## **DISCLAIMER FOR COMMUNICATION INTERFACES**

Fluke provides communications interfaces ("as provided in the relevant communications interface document") for development and use by its customers ("Users") for their own use and within User's controlled environment. Fluke uses and has verified the functionality of these communications interfaces in accordance with its own in-house performance standards using accepted test procedures.

Except for liability which cannot be excluded by law, Fluke shall have no responsibility for User's development or use of these communications interfaces nor for any loss, corruption or limitation of access to the communications interfaces. Fluke is not responsible for any trouble shooting nor is it responsible for any damages incurred to any device used for testing (whether a Fluke device or third-party device), the equipment being tested or any person. Fluke will not be responsible for any injuries sustained due to unauthorized equipment modifications.

These communications interfaces are provided to User as-is and provided without warranty of any kind, whether statutory, written, oral, express or implied (including any warranties of merchantability or fitness for a particular purpose or any warranties arising from course of dealing or usage of trade). Fluke does not warrant that the communications interfaces will be delivered free of any interruptions, delays, omissions or errors or in a secure manner or that any faults or trouble shooting will be corrected.

Follow any other instructions in the relevant communications interface document and do not touch the Fluke device while deploying the communications interfaces as this may result in electrical shock hazards or improper operation.

No responsibility is assumed by Fluke for the use or reliability of communications interfaces that are not supplied by Fluke.

## **FLUKE Biomedical IDA-5 User Communication Interface**

Revision 1.0 05/06/2020

The IDA-5 user virtual COM port over USB. Set Com port to 115200, No parity, 8 data, 1 Stop, no handshake,

GENERAL FORMAT

All commands have the following general format.

[COMMAND,param 1,param 2,…,param n]<CR><LF>

where the opening [ and closing ] are mandatory

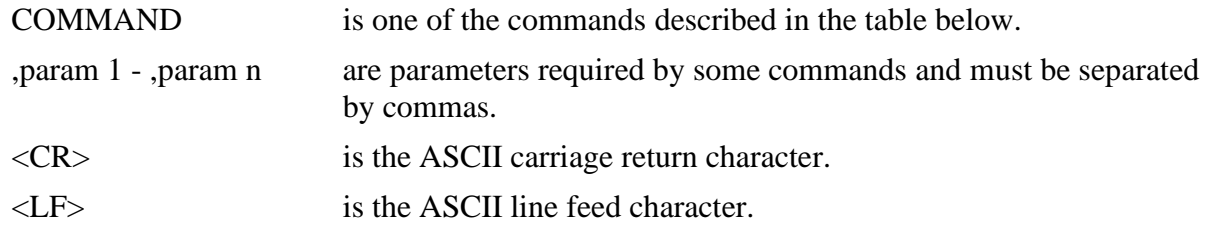

If any command is not interpreted correctly by the IDA-5 the instrument will respond with **[BADCMD]<CR><LF>**.

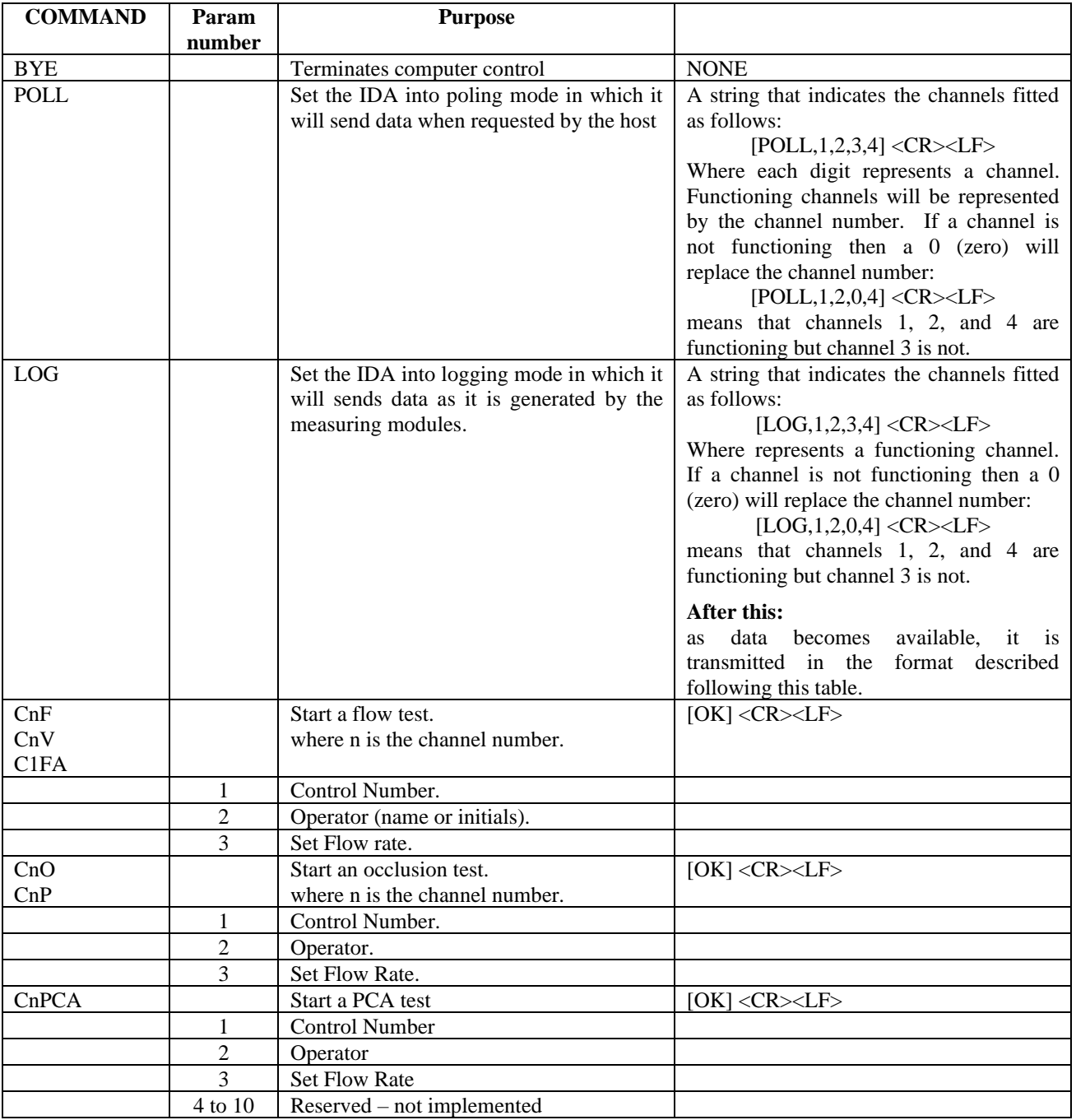

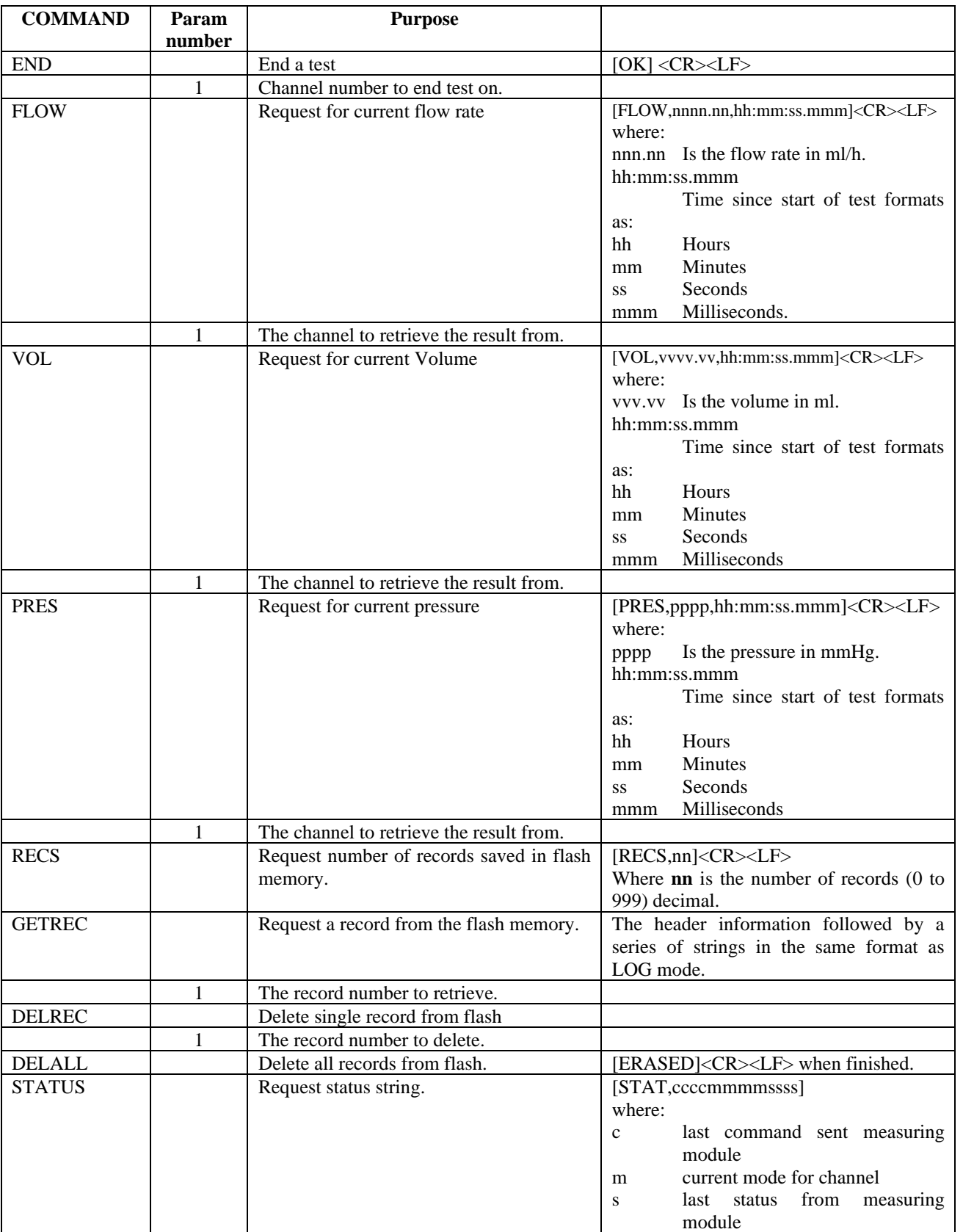

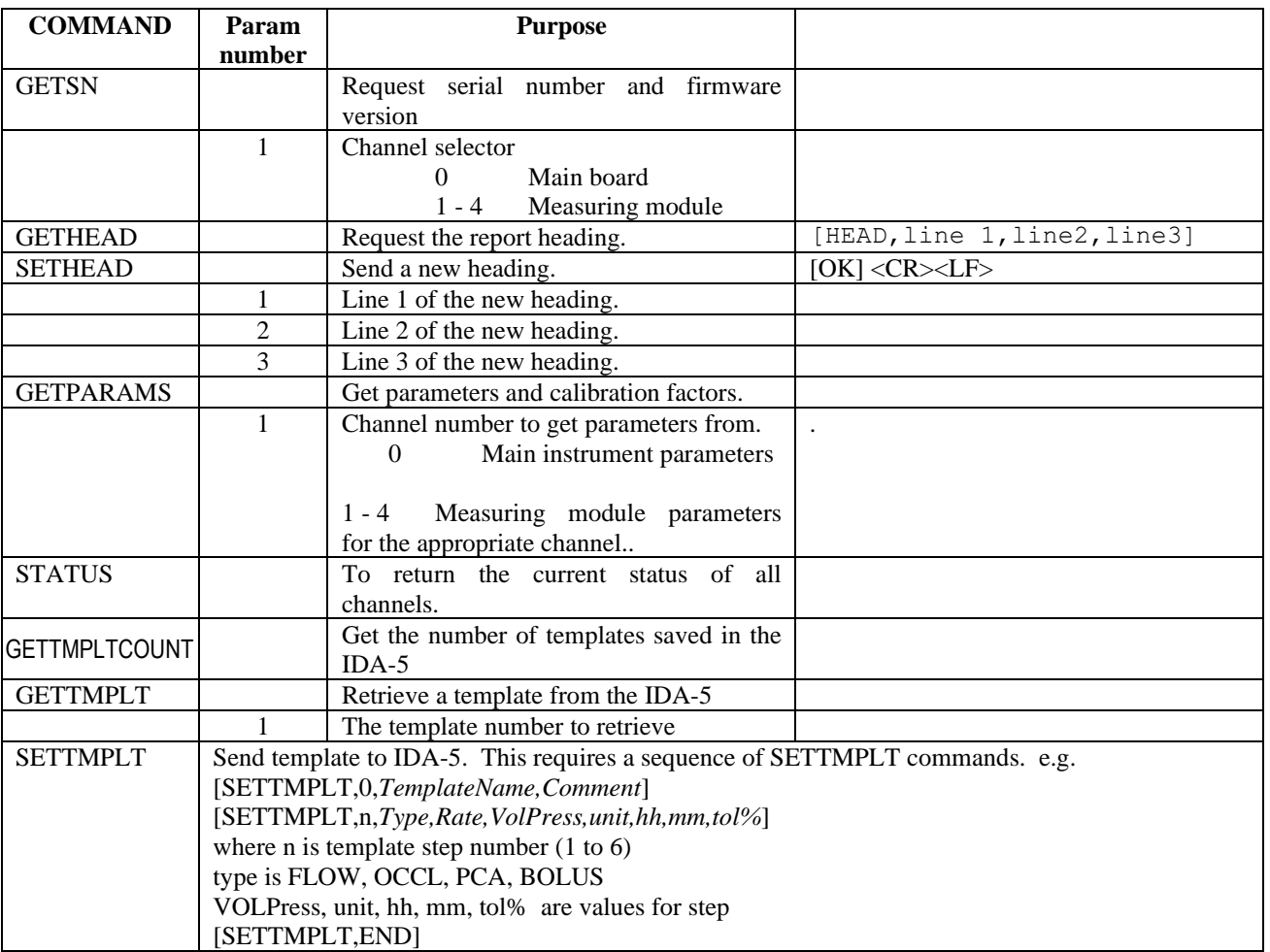

FORMAT OF DATA IN LOG MODE.

When in logging mode data is sent to the host computer as it becomes available. The format of the data string is described below.

nfttttttttvvvvvvvvpppp<CR><LF>

Where

- n is the channel number (zero based i.e. 0 to 3)
- f is a status flag that can have the following values
	- **:** (colon) normal result
	- b bubble detected
	- a air lock detected the test must be restarted
	- o over pressure (on occlusion test).

tttttttt elapsed time since test started in mili-seconds formatted as eight hexadecimal digits.

vvvvvvvv volume delivered since test started in 1000/ml formatted as eight hexadecimal digits.

pppp pressure in mmHg formatted as four hexadecimal digits. This is a two's complement signed value.

Additional characters are reserved fields.

<CR><LF> Terminator.

## FORMAT OF RECORDS RETURNED BY GETREC,N

GETREC returns heading information followed by data records.

Heading records have the general format

Hn,value 1,value 2,…, value n<CR><LF>

Where:

H indicates this is a heading record

N is the heading number - followed by a comma

value 1 Heading values separated by commas.

 $\blacksquare$ value n

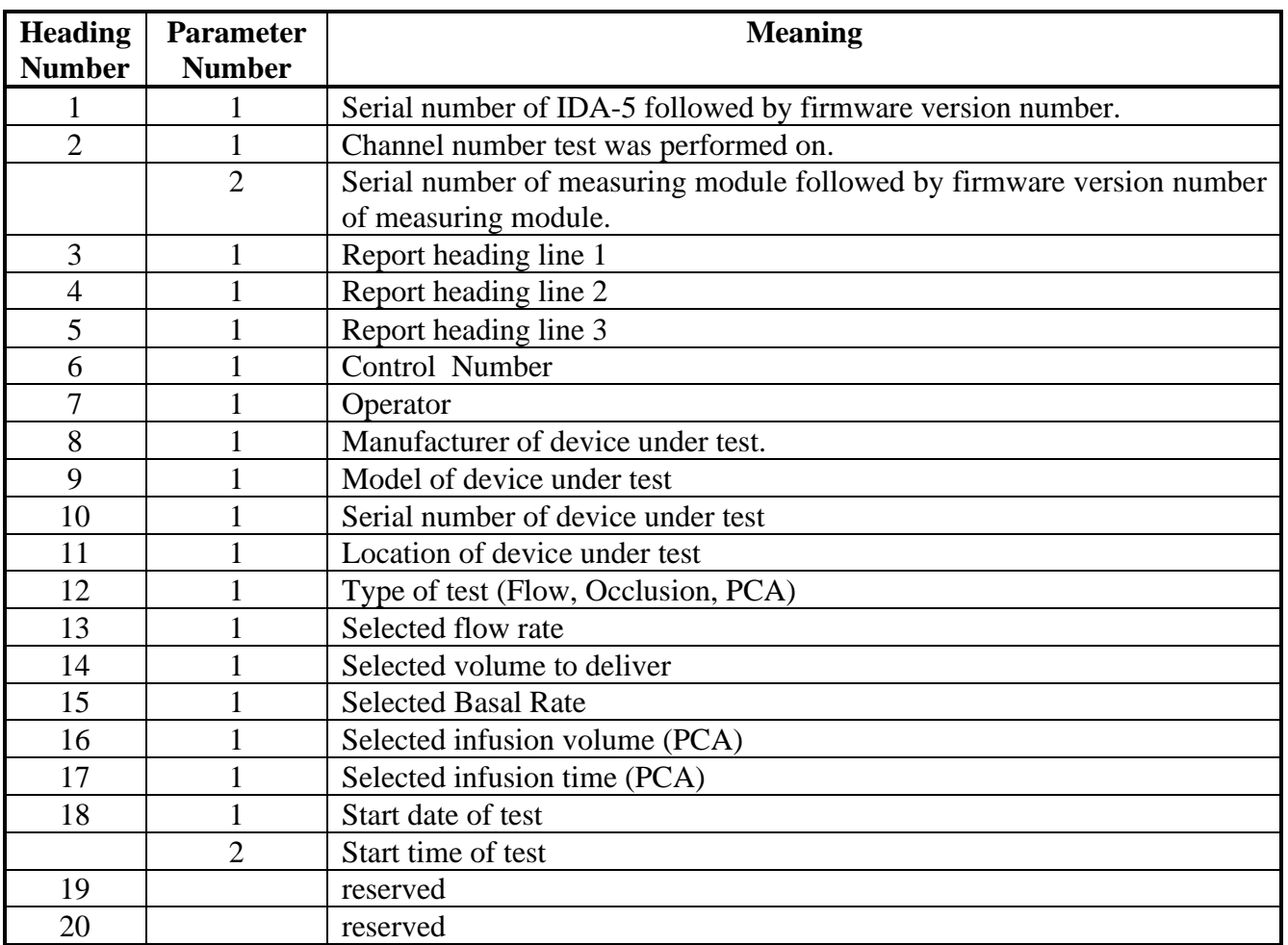